## Declarative Programming and (Co)Induction Haskell exercises

## Davide Ancona and Elena Zucca

## PhD Course, DIBRIS, Univ. Genova, June 23-27, 2014

**Preliminaries** The interactive interpreter is called *ghci*; under Windows, we suggest to use  $WinGHCi$ , which is "Windowsish". Running either one, you should get a prompt where you can write Haskell code. For instance, try:

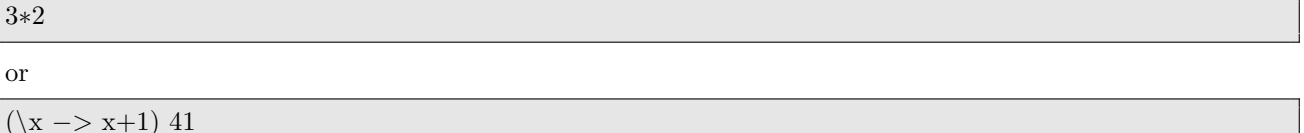

With :? you can get the help of available (ghci) command, anyway the only ones you probably need are:

• :l, to load a file; for instance:

:l c:\users\elena\Desktop\foo.hs

You can also double-click on a .hs file, to start WinGHCi and load the file, or choose "Load..." from the File menu inside WinGHCi

- :r, to re-load the current file
- :t, to see the type of an expression
- :set +t, to enable the printing of types, after evaluation (note: the special variable it keeps the value of the last successful evaluation)

Exercises for beginners Define the following functions (we suggest to collect your definitions in a file) and then evaluate the given expressions, checking their results.

- 1. the identity function myid
	- myid 1
	- myid True
- 2. the function prod, which multiplies two integers

```
\bullet prod 34
```
- 3. the function twice that doubles an integer
	- $\bullet$  twice 3
- 4. the predicate isEven which holds when an integer is even
	- isEven 3
- 5. the composition of two functions compose
	- compose isEven id 2
	- compose isEven id 3
	- compose isEven id
		- Note: you can't "print" this one
- 6. copy  $n e = the list consisting of n copies of e$ 
	- $\bullet$  copy 5 "ciao"

(in Haskell strings are just lists of characters)

- 7. mysum g n = the sum for i from 0 to n of  $q(i)$
- 8. sumsquare = the sum for i from 0 to n of  $i * i$  as an instance (that is, obtained by partial application) of the previous function
- 9. forloop n body  $s =$  execute n times body starting from s
	- forloop 2 ( $\x \rightarrow x+1$ ) 5 (result: 7)
- 10. copy as an instance of forloop
- 11. the function leq which, given two functions f and g from integers to integers, checks whether  $f \leq g$  for integers from n to m
	- leq id twice 1 10
- 12. prodlist  $=$  the product of a list of integers
- 13. after having defined the function itlist (as we have seen during the lecture), prodlist as an instance of itlist
- 14. member e  $l =$  checks whether e is a member of the list l
- 15. member as an instance of itlist
	- member  $2 \; [1, 2, 3]$

## More challenging exercises

- 1. mydrop  $n =$  removes the first n elements of the list l
- 2. myfilter  $p \, l =$  the list of the elements of l where the predicate p holds
- 3. poslist  $l =$  positive elements of the list (as an instance of the previous function)
- 4. forall  $p \, l =$  checks whether the predicate p holds for all elements of list l
- 5. allpos  $l =$  checks whether all elements of a list of numbers are positive (as instance of forall)
- 6. split  $p \mid p$  = produces two lists, the former consisting of the elements of l satisfying p, the latter consisting of the elements that do not satisfy the predicate
- 7. after having defined the function mymap (as we have seen during the lecture), a function that given a list of pairs, checks whether for all pairs the first element is equal to the second
- 8. upto  $(n, m)$  = the list of integers from n to m
- 9. flatten  $[1, 1, ..., 1] = 1, 1 + ... + 1$
- 10. flatten as an instance of itlist
- 11. exists  $p \, l =$  checks whether there is at least an element of list l satisfying  $p$
- 12. listit = an iterator analogous to itlist we have seen during the lecture, but which starts iteration from the last element
- 13. composelist which returns the composition of a list of functions, as an instance of listit
- 14. combine  $([x_1, ..., x_n], [y_1, ..., y_n]) = [(x_1, y_1), ..., (x_n, y_n)]$
- 15. sublists  $l =$  the list of all sublists of l

for instance:  $\begin{bmatrix} 1, 2, 3 \end{bmatrix}$  has, as sublists,  $\begin{bmatrix} 1 \\ 1 \end{bmatrix}$   $\begin{bmatrix} 2 \\ 1, 3 \end{bmatrix}$  etc

(variant: the list of all sublists consisting of adjoining elements)

16. prefixes  $l =$  the list of prefixes of l

for instance:  $[1, 2, 3]$  has, as prefixes, the lists  $[1, 1, 1, 2]$   $[1, 2, 3]$